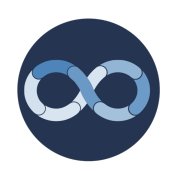

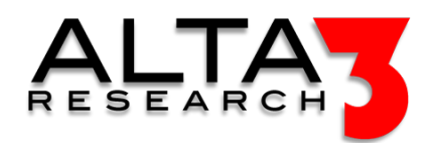

# NetDevOps Startup and Administration

- 5 Days
- Lecture and Hands-on Labs

## Course Overview

Imagine managing a network with tens of thousands of devices. The mere thought of centralizing this data might seem overwhelming. You know that if you did have a single source of truth and a testing network that was identical to your production network, then these things become possible:

- Test changes on a network that is configured identically to your production network.
- Test rollbacks on a network that is configured identically to your production network.
- Rollback changes in seconds.
- Know the configuration of all your systems in REAL TIME.
- Convert, upgrade, or change configuration in seconds.
- Testing is conducted thoroughly and with complete peace of mind using Cisco Modeling Labs, not on your production network.
- Yet, the cost of not doing so is far greater than you might expect.

Managing a large network, with its hundreds or even tens of thousands of devices, is daunting. The prospect of loading all that data into a single source of truth may seem too great a challenge, and you might be tempted to avoid it. However, the benefits of managing your network with a single source of truth and a testing lab that is identical to the appropriate portion of your production network are undeniable. This course will teach you how you can accomplish it.

# Who Should Attend

- Students interested in the "Dev" portion of NetDevOps
- Core Team
- Network Engineers
- Network Administrators
- NetDevOps Ansible Developers
- NetDevOps Python Developers
- Administrators interested in Automation
- Individuals interested in expanding traditional DevOps to include NetDevOps skills

# What You'll Learn

- NetDevOps Framework and Single Source of Truth
- Proficiency in Essential NetDevOps Tools
- Source of Truth Implementation
- Network Automation Techniques
- Network Security and Secrets Management
- Virtual Network Simulation
- CI/CD Integration for Network Management
- Data Verification and Management
- Configuration Management with Templates
- Real-World Network Management Application

## Outline

#### Introduction to NetDevOps

- **Decture: NetDevOps: Network Management for the Agile Era**
- $\blacksquare$  Lecture: Understanding NetDevOps: Source of Truth
- $\blacksquare$  Lecture: Overview of NetDevOps Processes
- **E** Lecture: Data Collection to Verification

#### NetDevOps Essentials

- **E** Lecture: NetDevOps Essential Tools
- 厚 Lecture: The NetDevOps Pipeline

#### Ansible

- **E** Lecture: Introduction to Ansible
- $\Box$  Lecture + Lab: Installing Ansible
- **E** Lecture: Introduction to YAML
- $\Box$  Lecture + Lab: Ansible.cfg files
- **E** Lecture: Ansible Inventories
- $\Box$  Lecture + Lab: Ansible Host Inventory
- $\blacksquare$  Lecture: Ansible Cisco Collections

#### Netbox

- $\Box$  Lecture + Lab: Introduction to Netbox
- $\Box$  Lecture + Lab: Setting up your Organization
- $\Box$  Lecture + Lab: The Netbox API
- $\Box$  Lecture + Lab: IP Address Management
- $\mathbf{L}$  Lecture + Lab: Making Connections
- $\subseteq$  Lecture + Lab: Setting Up WIFI

#### CML

- $\blacksquare$  Lecture: Cisco Modeling Labs (CML)
- $\subseteq$  Lecture + Lab: CML Manual Topography
- $\Box$  Lecture + Lab: CML Dynamic Inventory
- $\subseteq$  Lecture + Lab: Building CML Lab with Ansible
- $\Box$  Lecture + Lab: Converting Netbox Config to CML Topology
- $\Box$  Lecture + Lab: CML Facts Ansible Modules
- $\blacksquare$  Lecture: SSH to CML Nodes
- $\mathbf{L}$  Lecture + Lab: SSH to CML Nodes

#### Essential Ansible Tools

- $\Box$  Lecture + Lab: Ansible Vault
- **E** Lecture: Introduction to Jinja2
- $\subseteq$  Lecture + Lab: Writing Basic Jinja2 Templates
- $\Box$  Lecture + Lab: NetBox Cisco Config Templates

#### Access Security

•  $\blacksquare$  Lecture: AAA plus NetDevOps Secrets Mangement

Data Collection to Verification

- $\subseteq$  Lecture + Lab: Prepare GitLab Repository for Cisco Data Collection
- $\Box$  Lecture + Lab: Convert Cisco Network Topology Spreadsheets to Ansible Inventory
- $\mathbf{Q}$  Lecture + Lab: Gathering Cisco Network Device Information with Ansible
- $\mathbf{\subseteq}$  Lecture + Lab: Loading Gathered Cisco Data into Netbox
- $\subseteq$  Lecture + Lab: Verify Ingested Data in CML

CI/CD Pipeline to Implement Change

- $\subseteq$  Lecture + Lab: Netbox-Jinja2 Device Config with Ansible
- $\Box$  Lecture + Lab: Rolling Back Network Changes

### Validation

- $\mathbf{L}$  Lecture + Lab: Detecting Manual Interference Outside the Source of Truth
- $\blacksquare$  Lecture: Managing the Hot Fix
- $\Box$  Lecture + Lab: Managing Config Drift

## Prerequisites

CCNA or similar experience